# Package 'rmapzen'

August 19, 2019

Type Package

Title Client for 'Mapzen' and Related Map APIs

Version 0.4.2

Maintainer Tarak Shah <tarak.shah@gmail.com>

Description Provides an interface to 'Mapzen'-based APIs (including geocode.earth, Nextzen, and NYC GeoSearch) for geographic search and geocoding, isochrone calculation, and vector data to draw map tiles. See <https://mapzen.com/documentation/> for more information. The original Mapzen has gone out of business, but 'rmapzen' can be set up to work with any provider who implements the Mapzen API.

License MIT + file LICENSE

# LazyData TRUE

**Depends**  $R$  ( $>= 2.10$ )

Imports tibble, httr, jsonlite, maps, dplyr, assertthat, geojsonio, tidyr, purrr, sp, rgdal, digest, maptools, sf  $(>= 0.6-2)$ , utils

RoxygenNote 6.1.1

Suggests testthat, covr, knitr, rmarkdown, rlang

URL <https://tarakc02.github.io/rmapzen/>

BugReports <https://github.com/tarakc02/rmapzen/issues>

VignetteBuilder knitr

NeedsCompilation no

Author Tarak Shah [aut, cre], Daniel Possenriede [ctb]

Repository CRAN

Date/Publication 2019-08-19 21:10:06 UTC

# <span id="page-1-0"></span>R topics documented:

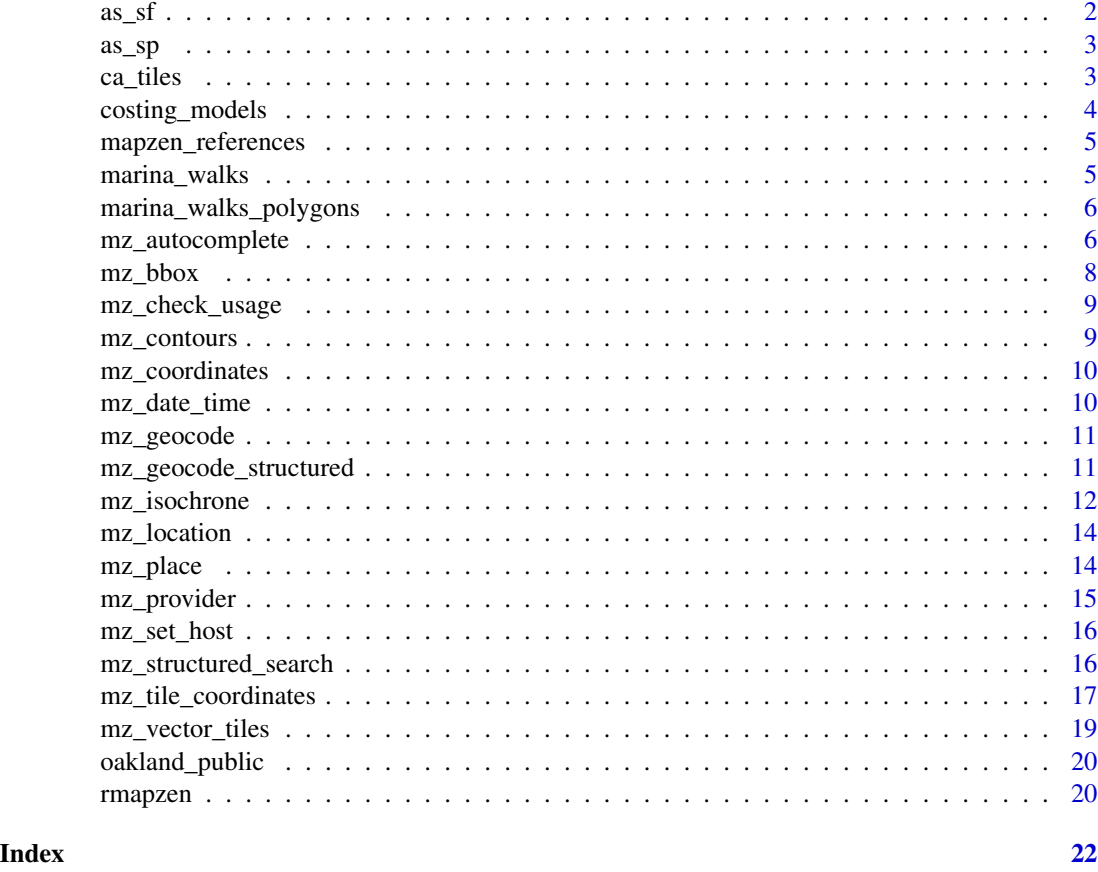

<span id="page-1-1"></span>as\_sf *Coerce a Mapzen response to a simple features object*

# Description

Coerces responses to class sf. See vignette("sf1",package = "sf") for more information about Simple Features for R.

# Usage

```
as_sf(geo, ...)## S3 method for class 'geo_list'
as_sf(geo, ...)## S3 method for class 'mapzen_vector_layer'
as_sf(geo, \ldots)
```
#### <span id="page-2-0"></span> $\frac{as\_sp}{3}$

# Arguments

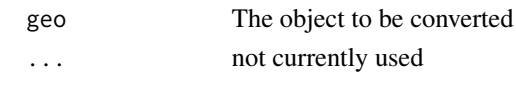

<span id="page-2-1"></span>as\_sp *Coerce a Mapzen response to an Spatial\*DataFrame*

# Description

Coerces responses to SpatialPoints, SpatialLines, or SpatialPolygons data frames.

#### Usage

```
as_sp(geo, ...)
## S3 method for class 'geo_list'
as_sp(geo, ...)
## S3 method for class 'mapzen_vector_layer'
as_sp(geo, ..., geometry_type = NULL)
```
# Arguments

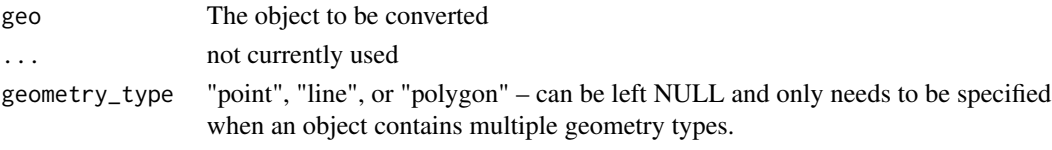

ca\_tiles *Vector tiles the contain California*

# Description

Vector tiles the contain California

# Usage

ca\_tiles

# Format

An object of class mapzen\_vector\_tiles (inherits from list) of length 9.

#### Source

Mapzen, OpenStreetMap contributors, Who's On First, Natural Earth, and openstreetmapdata.com

Mapzen's Isochrone service ([mz\\_isochrone](#page-11-1)) as well as other mobility services (currently not implemented in this package, read more at <https://mapzen.com/documentation/mobility/>) require users to specify a "costing model." See [https://mapzen.com/documentation/mobility/](https://mapzen.com/documentation/mobility/turn-by-turn/api-reference/#costing-models) [turn-by-turn/api-reference/#costing-models](https://mapzen.com/documentation/mobility/turn-by-turn/api-reference/#costing-models) for details. These can be difficult to construct correctly, so the objects mz\_costing and mz\_costing\_options exist to make that process less error-prone and more convenient.

#### Usage

mz\_costing

mz\_costing\_options

# Format

An object of class list of length 4.

# See Also

[mz\\_isochrone](#page-11-1)

#### Examples

```
## creates a pedestrian costing model with walking speed of 2 km/hr
## that also avoids alleys.
## non-multimodal costing models will accept 0 or more options from the
## appropriate list.
mz_costing$pedestrian(
    mz_costing_options$pedestrian$walking_speed(2.0),
    mz_costing_options$pedestrian$alley_factor(0)
)
## creates a multimodal costing model that favors buses over rails, and
## has a slower than default walking speed
## (note multimodal has named arguments requiring list inputs)
mz_costing$multimodal(
    transit = list(mz_costing_options$transit$use_bus(1.0),
       mz_costing_options$transit$use_rail(5)
    ),
    pedestrian = list(
       mz_costing_options$pedestrian$walking_speed(4.1)
    )
)
```
<span id="page-4-0"></span>mapzen\_references *Reference lists*

#### <span id="page-4-1"></span>Description

Lists of sources, layers, and countries, as they are expected to appear in the  $mz$ -search functions. These data objects are provided as a convenience, to be able to quickly and easily look up acceptable values for the optional arguments of search functions. Object names match the argument names for which they are appropriate. So  $mz$  sources provide acceptable arguments for the source argument in [mz\\_search](#page-5-1), mz\_layers for the layer argument, and [mz\\_countries](#page-4-1) for the boundary.country argument. Mapzen's documentation (<https://mapzen.com/documentation/search/search/>) explains more about each of these arguments.

#### Usage

mz\_sources

mz\_layers

mz\_countries

#### Format

An object of class list of length 8.

#### Examples

```
## Not run:
# look for YMCAs in Jamaica:
# Note that boundary.country is supplied via ISO3166 code,
# but mz_countries will look up the code
mz_search("YMCA",
          boundary.country = mz_countries$Jamaica,
          layers = c(mz_layers$venue, mz_layers$address))
```
## End(Not run)

marina\_walks *Pedestrian isochrones from the Berkeley Marina for 10 and 15 minutes*

# Description

Isochrone results from Mapzen as of January 8, 2017. The location for the isochrones is the Berkeley Marina, lat 37.86613, lon -122.3151

#### <span id="page-5-0"></span>Usage

marina\_walks

# Format

An object of class mapzen\_isochrone\_list (inherits from geo\_list) of length 3.

# Source

Mapzen, OpenStreetMap, British Oceanographic Data Centre, NASA, USGS, and Transitland.

marina\_walks\_polygons *Pedestrian isochrones from the Berkeley Marina for 10 and 15 minutes, as polygons*

#### Description

Polygon Isochrone results (using polygons = TRUE) from Mapzen as of January 10, 2017. The location for the isochrones is the Berkeley Marina, lat 37.86613, lon -122.3151, and the contours are 10 and 15 minutes for a pedestrian costing model.

# Usage

marina\_walks\_polygons

# Format

An object of class mapzen\_isochrone\_list (inherits from geo\_list) of length 3.

# Source

Mapzen, OpenStreetMap, British Oceanographic Data Centre, NASA, USGS, and Transitland.

<span id="page-5-2"></span>mz\_autocomplete *Mapzen search API*

# <span id="page-5-1"></span>Description

Functions to access the various endpoints from the Mapzen Search API. For more details, see <https://mapzen.com/documentation/search/>. If your data is already split up by street, city, state, zip, etc., then you might find [mz\\_structured\\_search](#page-15-1) to be more precise. All arguments besides text (point in the case of mz\_reverse\_geocode) are optional. If you have parsed addresses (e.g. for geocoding), use [mz\\_structured\\_search](#page-15-1)

# <span id="page-6-0"></span>mz\_autocomplete 7

# Usage

```
mz_autocomplete(text, boundary.country = NULL, boundary.rect = NULL,
 focus.point = NULL, sources = NULL, layers = NULL,
 api_key = NULL)
mz_reverse_geocode(point, size = NULL, layers = NULL, sources = NULL,
 boundary.country = NULL, api_key = NULL)
mz_search(text, size = 10, boundary.country = NULL,
 boundary.rect = NULL, boundary.circle = NULL, focus.point = NULL,
  sources = NULL, layers = NULL, api_key = NULL)
```
# Arguments

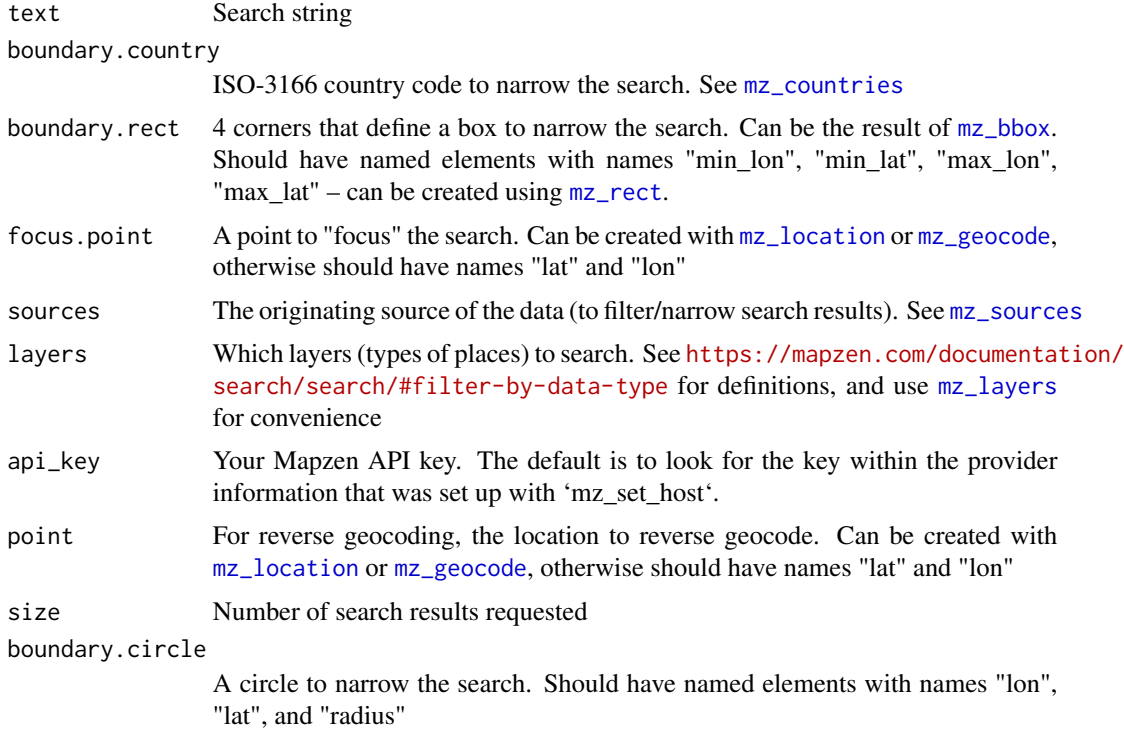

# See Also

[mz\\_place](#page-13-2), [mz\\_structured\\_search](#page-15-1), [mz\\_countries](#page-4-1), [mz\\_sources](#page-4-1), [mz\\_layers](#page-4-1)

# Examples

```
## Not run:
# hard rock cafes in sweden:
mz_search("Hard Rock Cafe", boundary.country = "SE")
```
# autocompletions when the user types in "Union Square"

<span id="page-7-0"></span>8 mz\_bbox

```
# prioritizing San Francisco results first:
mz_autocomplete("Union Square",
                focus.point = mz_geocode("San Francisco, CA"))
```
## End(Not run)

<span id="page-7-1"></span>mz\_bbox *Get the bounding box*

# <span id="page-7-2"></span>Description

Returns the bottom left and top right corners of the box that contains a mapzen object (mz\_geo\_list, mz\_isochrone\_list, or mapzen\_vector\_tiles). In the case of mz\_rect, creates such a box from the specified coordinates. The returned value can be used directly as the boundary.rect parameter for [search](#page-5-1) functions, as well as converted to x, y, zoom coordinates to use with [mz\\_vector\\_tiles](#page-18-1).

#### Usage

mz\_bbox(geo) ## S3 method for class 'mapzen\_geo\_list' mz\_bbox(geo) ## S3 method for class 'mapzen\_isochrone\_list' mz\_bbox(geo)

mz\_rect(min\_lon, min\_lat, max\_lon, max\_lat)

# Arguments

geo A mapzen geo list or isochrone list min\_lon, min\_lat, max\_lon, max\_lat The bottom left and top right corners, expressed as latitude and longitude, of a rectangle.

#### Value

A single-row tibble with columns min\_lon, min\_lat, max\_lon, max\_lat.

#### Examples

```
mz_rect(min_lon = -122.2856, min_lat = 37.73742, max_lon = -122.1749, max_lat = 37.84632)
mz_bbox(oakland_public)
```
<span id="page-8-0"></span>Prints out remaining queries for various time periods. rmapzen manages rate limiting for the persecond limits, but does not keep track of the daily limits.

# Usage

mz\_check\_usage()

# Details

This function is populated from the headers of responses to various API requests. If no queries have been made, or if the only queries so far have hit cache servers, then no information will be available.

<span id="page-8-1"></span>mz\_contours *Create an mz\_contours object*

# Description

Contours are given as inputs to [mz\\_isochrone](#page-11-1). This function makes it convenient to construct them.

# Usage

```
mz_contours(times, colors = NULL)
```
# Arguments

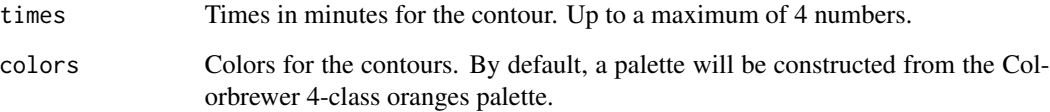

<span id="page-9-0"></span>

Extract a data frame of coordinates from a mapzen\_geo\_list

#### Usage

```
mz_coordinates(geo)
```
## S3 method for class 'mapzen\_geo\_list' mz\_coordinates(geo)

#### Arguments

geo A mapzen geo list

# Value

A tibble, with columns lon and lat.

# Examples

mz\_coordinates(oakland\_public)

<span id="page-9-1"></span>mz\_date\_time *Create mz\_date\_time objects*

# Description

Mobility services (such as mz\_isochrone) take, optionally, a date\_time argument that specifies the date and time along with type (departure/arrival). This function constructs the appropriate objects to use as date\_time arguments.

# Usage

mz\_date\_time(date\_time, type = "departure")

# Arguments

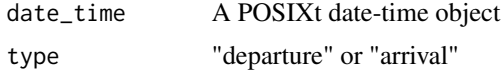

<span id="page-10-1"></span><span id="page-10-0"></span>

This is a convenience function that calls [mz\\_search](#page-5-1) to retrieve latitude and longitude.

# Usage

```
mz_geocode(location, ...)
```
# Arguments

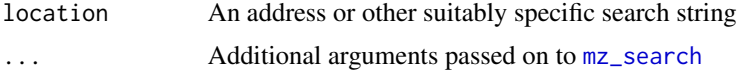

# Value

A tibble, with the parsed address used to retrieve the geocode, lat/lon, and the confidence (between 0 and 1)

#### See Also

[mz\\_search](#page-5-1), [mz\\_reverse\\_geocode](#page-5-1)

# Examples

```
## Not run:
mz_geocode("1600 Pennsylvania Ave., Washington DC")
```

```
# can also be a landmark
mz_geocode("Statue of Liberty, New York")
```
## End(Not run)

mz\_geocode\_structured *Geocode a structured address*

# Description

[mz\\_geocode](#page-10-1) allows you to search using an unstructured string of text, but if your address data has more structure (eg separate columns for address, city, state, zip), then using the structured search service may provide more precision. For more information, see [https://mapzen.com/](https://mapzen.com/documentation/search/structured-geocoding/) [documentation/search/structured-geocoding/](https://mapzen.com/documentation/search/structured-geocoding/). Note that all of the arguments are optional, but at least one of them must be non-NULL. Furthermore, postalcode can not be used by itself.

# <span id="page-11-0"></span>Usage

```
mz_geocode_structured(address = NULL, neighbourhood = NULL,
 borough = NULL, locality = NULL, county = NULL, region = NULL,
 postalcode = NULL, country = NULL, ...)
```
# Arguments

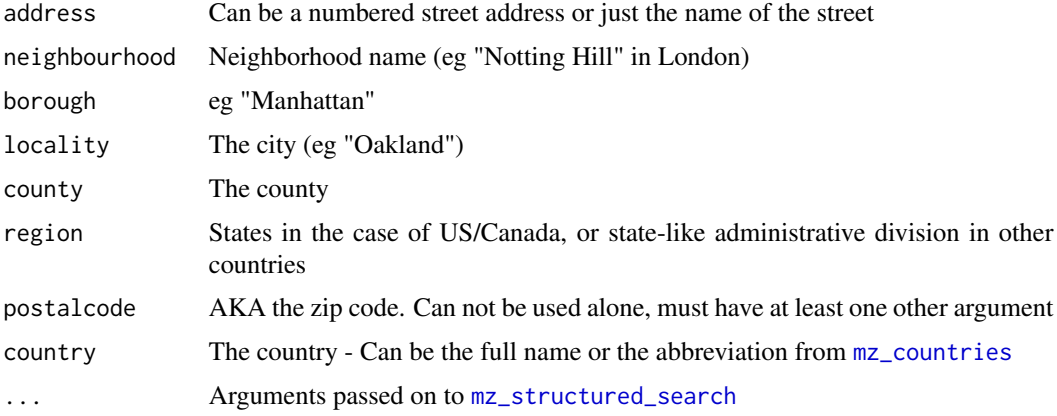

# Value

A tibble, with the parsed address used to retrieve the geocode, lat/lon, and the confidence (between 0 and 1)

# See Also

[mz\\_geocode](#page-10-1), [mz\\_structured\\_search](#page-15-1)

<span id="page-11-1"></span>mz\_isochrone *Retrieve isochrones*

# Description

From <https://mapzen.com/documentation/mobility/isochrone/api-reference/>: "An isochrone is a line that connects points of equal travel time about a given location, from the Greek roots of 'iso' for equal and 'chrone' for time. The Mapzen Isochrone service computes areas that are reachable within specified time intervals from a location, and returns the reachable regions as contours of polygons or lines that you can display on a map."

#### Usage

```
mz_isochrone(locations, costing_model, contours, date_time = NULL,
 polygons = NULL, denoise = NULL, generalize = NULL,
  id = "my-iso", api_key = NULL)
```
# <span id="page-12-0"></span>mz\_isochrone 13

# Arguments

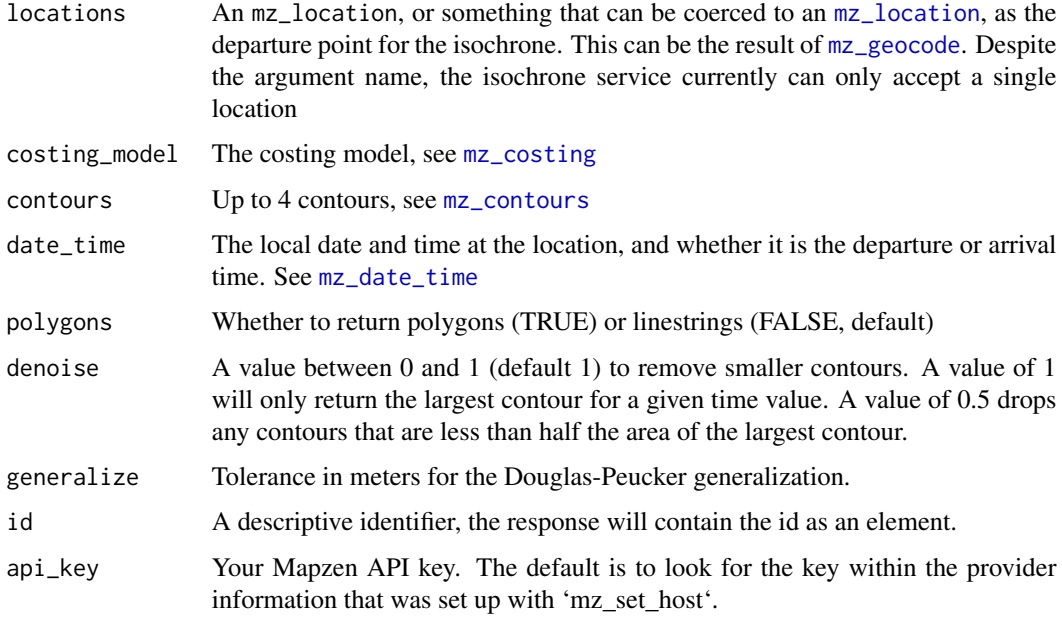

# Value

A mapzen\_isochrone\_list, which can be converted to sf or sp using [as\\_sf](#page-1-1) or [as\\_sp](#page-2-1).

# See Also

# [mz\\_costing](#page-3-1)

# Examples

```
## Not run:
mz_isochrone(
    mz_location(lat = 37.87416, lon = -122.2544),
    costing_model = mz_costing$auto(),
    contours = mz_{contours}(c(10, 20, 30))\lambda# departure point can be specified as a geocode result
mz_isochrone(
    mz_geocode("UC Berkeley"),
    costing_model = mz_costing$pedestrian(),
    contours = mz_{contours}(c(10, 20, 30))\mathcal{L}
```

```
## End(Not run)
```
mz\_location constructs a new mz\_location object, which can be used with functions such as [mz\\_isochrone](#page-11-1) or [mz\\_reverse\\_geocode](#page-5-1). as.mz\_location coerces eligible objects to mz\_locations.

#### Usage

```
mz_location(lat, lon)
as.mz_location(x, ...)
## Default S3 method:
as.mz_location(x, ...)
## S3 method for class 'mz_geocode_result'
as.mz_location(x, ...)
```
Arguments

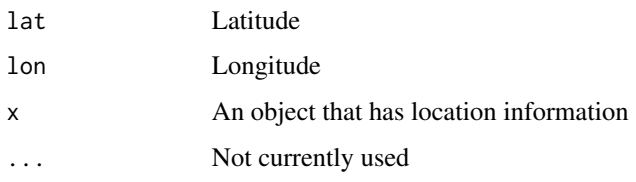

#### See Also

[mz\\_isochrone](#page-11-1) For using the Mapzen isochrone service [mz\\_contours](#page-8-1), [mz\\_costing](#page-3-1), and [mz\\_costing\\_options](#page-3-1) for other argument constructors

<span id="page-13-2"></span>mz\_place *Get details on a place*

# Description

Search functions (e.g. [mz\\_search](#page-5-1)) return identification numbers, or gids. Use mz\_place to retrieve more details about the place. See <https://mapzen.com/documentation/search/place/> for details. This function is generic, and can take a character vector of IDs, or a mapzen\_geo\_list as returned by [mz\\_search](#page-5-1) and friends.

# <span id="page-14-0"></span>mz\_provider 15

# Usage

```
mz_place(ids, ..., api_key = NULL)
## S3 method for class 'character'
mz_place(ids, ..., api_key = NULL)
## S3 method for class 'mapzen_geo_list'
mz_place(ids, ..., gid = "gid",
 api\_key = NULL
```
# Arguments

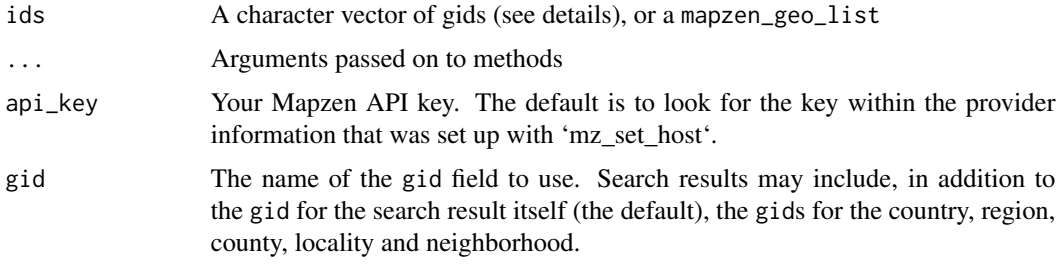

mz\_provider *Configure provider information*

# Description

rmapzen works with most implementations of PELIAS. This function defines the base URL for a particular API provider, and can be used to provider the provider argument to [mz\\_set\\_host](#page-15-2).

# Usage

mz\_provider(hostname, path = NULL, key = NULL, scheme = "https")

# Arguments

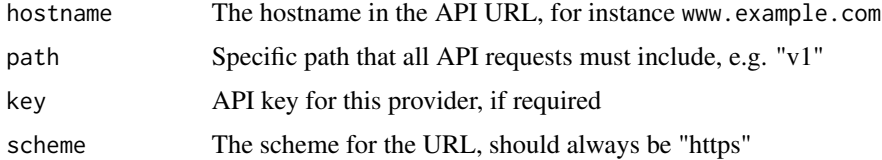

# See Also

[mz\\_set\\_host](#page-15-2)

<span id="page-15-2"></span><span id="page-15-0"></span>

rmapzen works with most implementations of PELIAS. Use this function to set up the basic information required to connect to a particular provider. Provider-specific setup functions include information to set up known providers.

#### Usage

```
mz_set_host(which, provider)
mz_get_host(which)
mz_set_search_host_geocode.earth(key = Sys.getenv("GEOCODE.EARTH_KEY"))
mz_set_search_host_nyc_geosearch()
mz_set_tile_host_nextzen(key = Sys.getenv("NEXTZEN_KEY"))
```
#### **Arguments**

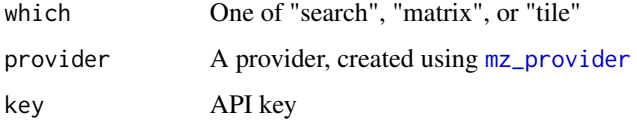

# See Also

[mz\\_provider](#page-14-1)

<span id="page-15-1"></span>mz\_structured\_search *Structured search*

# Description

[mz\\_search](#page-5-1) allows you to search using an unstructured string of text, but if your address data has more structure (eg separate columns for address, city, state, zip), then using the structured search service may provide more precision. For more information, see [https://mapzen.com/](https://mapzen.com/documentation/search/structured-geocoding/) [documentation/search/structured-geocoding/](https://mapzen.com/documentation/search/structured-geocoding/). Note that all of the arguments are optional, but at least one of them must be non-NULL. Furthermore, postalcode can not be used by itself.

# <span id="page-16-0"></span>Usage

```
mz_structured_search(address = NULL, neighbourhood = NULL,
 borough = NULL, locality = NULL, county = NULL, region = NULL,
 postalcode = NULL, country = NULL, api_key = NULL, ...)
```
# Arguments

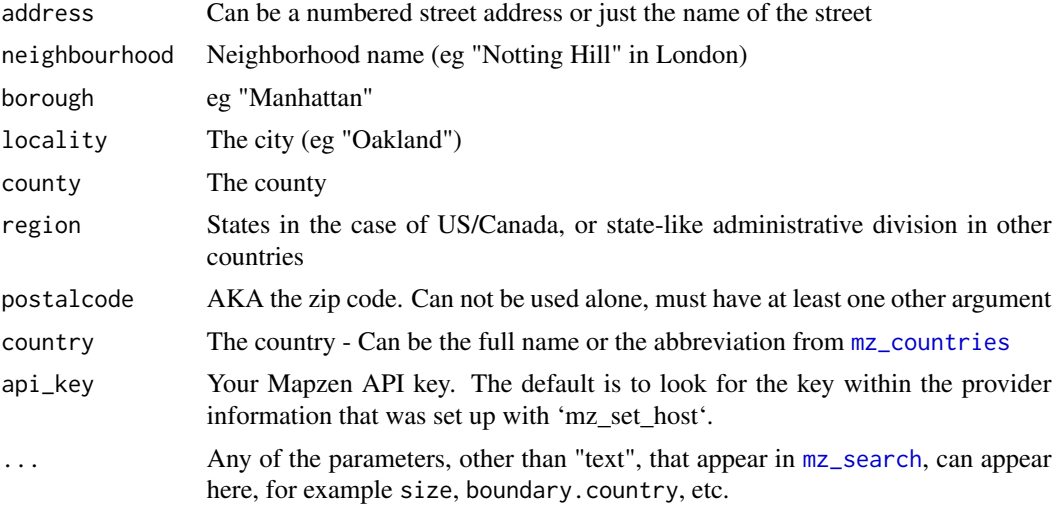

#### See Also

[mz\\_search](#page-5-1)

<span id="page-16-1"></span>mz\_tile\_coordinates *Specify tile coordinates*

# <span id="page-16-2"></span>Description

[mz\\_vector\\_tiles](#page-18-1) requires tile coordinates or some other specification of the region that is to be drawn. [mz\\_vector\\_tiles](#page-18-1) will automatically convert its inputs to vector tiles, so you generally won't need to use this function directly.

# Usage

```
mz_tile_coordinates(x, y, z)
as.mz_tile_coordinates(obj, ...)
## S3 method for class 'mz_tile_coordinates'
as.mz_tile_coordinates(obj, ...)
## S3 method for class 'mz_bbox'
```

```
as.mz_tile_coordinates(obj, ..., z = NULL,
 height = NULL, width = NULL)## S3 method for class 'mz_location'
as.mz_tile_coordinates(obj, ..., z = 15L)
## S3 method for class 'mz_geocode_result'
as.mz_tile_coordinates(obj, ..., z = 15L)
```
# Arguments

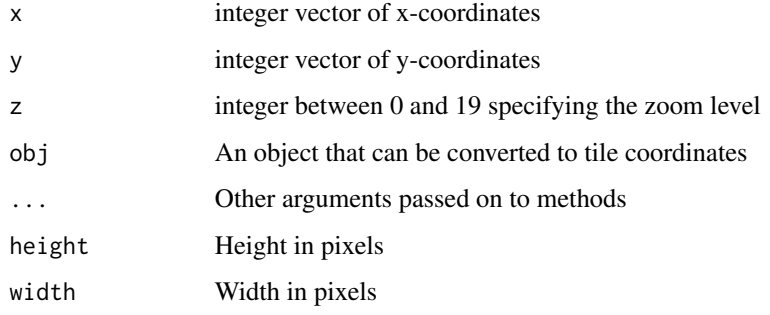

#### See Also

[mz\\_vector\\_tiles](#page-18-1), [mz\\_bbox](#page-7-1)

#### Examples

mz\_tile\_coordinates(19293, 24641, 16)

```
## can specify multiple contiguous tiles:
mz_tile_coordinates(19293:19294, 24641:24642, 16)
```

```
## a rectangular bounding box can be converted to tile coordinates:
as.mz_tile_coordinates(mz_rect(min_lon = -122.2856,
                               min_lat = 37.73742,
                               max_l = -122.1749,
                               max_lat = 37.84632))
```

```
## zoom level is calculated based on desired pixel dimensions of the map:
as.mz_tile_coordinates(mz_rect(min_lon = -122.2856,
                               min_lat = 37.73742,
                               max\_lon = -122.1749,
                               max\_lat = 37.84632, height = 750, width = 1000)
```

```
## a bounding box can also be calculated:
as.mz_tile_coordinates(mz_bbox(oakland_public))
```
<span id="page-18-1"></span><span id="page-18-0"></span>From <https://mapzen.com/documentation/vector-tiles/>: "Vector tiles are square-shaped collections of geographic data that contain the map feature geometry, such as lines and points."

# Usage

```
mz_vector_tiles(tile_coordinates, ..., Origin = NULL)
```
#### Arguments

tile\_coordinates

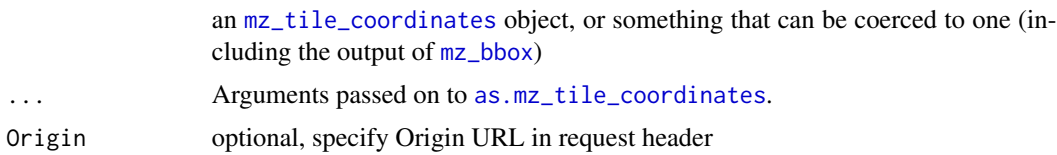

#### Details

Multiple tiles are stitched together and returned as one object. Individual layers can be converted to sf or sp, making it possible to draw each layer with custom styles.

# Value

A list of tile layers (such as "water", "buildings", "roads", etc.). Each layer is an object of class mapzen\_vector\_layer, which can be converted to sf or sp using [as\\_sf](#page-1-1) or [as\\_sp](#page-2-1)

# See Also

[mz\\_tile\\_coordinates](#page-16-1)

# Examples

```
## Not run:
# vector tile at x = 19293, y = 24641, and zoom level 16
mz_vector_tiles(mz_tile_coordinates(19293, 24641, 16))
```

```
# multiple contiguous tiles will be stitched together
# this returns the result of stitching together 4 tiles
mz_vector_tiles(mz_tile_coordinates(19293:19294, 24641:24642, 16))
```

```
# can also use a bounding box:
mz_vector_tiles(mz_rect(min_lon = -122.2856,
                        min_lat = 37.73742,
                        max\_lon = -122.1749,
```
<span id="page-19-0"></span>20 *mapzen* 

```
max_lat = 37.84632))
# mz_bbox returns a bounding box for any Mapzen object
mz_vector_tiles(mz_bbox(oakland_public))
# bounding boxes are automatically converted to tile coordinates,
# with the zoom level based on the desired size in pixels of the final map
mz_vector_tiles(mz_bbox(oakland_public), height = 750, width = 1000)
## End(Not run)
```
oakland\_public *25 search results for "Oakland Public library branch"*

#### **Description**

Contains the search results from Mapzen's search service for the query "Oakland public library branch" as of January 8, 2017.

#### Usage

oakland\_public

#### Format

A mapzen\_geo\_list with 25 locations

# Source

Mapzen, OpenStreetMap, OpenAddresses, GeoNames, WhosOnFirst, see [https://mapzen.com/](https://mapzen.com/rights/) [rights/](https://mapzen.com/rights/)

rmapzen *rmapzen: A client application for the 'Mapzen' API.*

# Description

The rmapzen package provides interfaces to the Search ([https://mapzen.com/documentation/](https://mapzen.com/documentation/search/) [search/](https://mapzen.com/documentation/search/)), Isochrone (<https://mapzen.com/documentation/mobility/isochrone/api-reference/>), and Vector Tile (<https://mapzen.com/documentation/vector-tiles/>) services from 'Mapzen', via the following functions:

#### <span id="page-20-0"></span>rmapzen 21

# Search

All functionality described in <https://mapzen.com/documentation/search/> are supported:

- mz search
- [mz\\_reverse\\_geocode](#page-5-1)
- [mz\\_autocomplete](#page-5-2)
- [mz\\_place](#page-13-2)
- [mz\\_structured\\_search](#page-15-1)

Additionally, [mz\\_geocode](#page-10-1) is useful for a common application of search, that of just obtaining latitude and longitude for a given address or place.

#### Isochrone

Isochrones are the areas reachable from a given location within a specified period of time. Mapzen's Isochrone service can calculate isochrones for driving, walking, cycling, or multimodal forms of transport:

- [mz\\_isochrone](#page-11-1)
- [mz\\_costing](#page-3-1): for constructing "costing models" that describe method of transport along with speed and other options relevant to the calculation of the isochrone
- [mz\\_costing\\_options](#page-3-1): for selecting specific options when constructing a costing model

#### Vector Tiles

- [mz\\_vector\\_tiles](#page-18-1): Request one or more adjacent tiles. Multiple map tiles will be stitched together before being returned as a single object.
- [mz\\_tile\\_coordinates](#page-16-1): When using [mz\\_vector\\_tiles](#page-18-1), you must specify the geographic area for which you want tile data. One way to do so is using the x, y, z tile naming system (see [https://wiki.openstreetmap.org/wiki/Slippy\\_map\\_tilenames](https://wiki.openstreetmap.org/wiki/Slippy_map_tilenames)).
- [mz\\_rect](#page-7-2): Alternatively, you can specify the lower left and top-right points of a bounding box, which will automatically be converted to tile-coordinates when you use  $mz$ -vector\_tiles
- [mz\\_bbox](#page-7-1): This is a generic function which will return the bounding box of any Mapzen object. In this way, you can request vector tiles for a region defined as the bounding box of an existing object.

#### Data types and conversion

Objects returned by rmapzen can be converted to both Spatial\*DataFrames and simple features (sf) via the generic functions [as\\_sp](#page-2-1) (for Spatial\*DataFrames) and [as\\_sf](#page-1-1) (for simple features). Search and Isochrone objects can additionally be converted to ordinary data.frames via as.data.frame.

#### See Also

- <https://tarakc02.github.io/rmapzen/> contains detailed examples
- <https://mapzen.com/documentation/> 'Mapzen' documentation

# <span id="page-21-0"></span>**Index**

∗Topic datasets ca\_tiles, [3](#page-2-0) costing\_models, [4](#page-3-0) mapzen\_references, [5](#page-4-0) marina\_walks, [5](#page-4-0) marina\_walks\_polygons, [6](#page-5-0) oakland\_public, [20](#page-19-0) as.mz\_location *(*mz\_location*)*, [14](#page-13-0) as.mz\_tile\_coordinates, *[19](#page-18-0)* as.mz\_tile\_coordinates *(*mz\_tile\_coordinates*)*, [17](#page-16-0) as\_sf, [2,](#page-1-0) *[13](#page-12-0)*, *[19](#page-18-0)*, *[21](#page-20-0)* as\_sp, [3,](#page-2-0) *[13](#page-12-0)*, *[19](#page-18-0)*, *[21](#page-20-0)* ca\_tiles, [3](#page-2-0) costing\_models, [4](#page-3-0) mapzen\_references, [5](#page-4-0) marina\_walks, [5](#page-4-0) marina\_walks\_polygons, [6](#page-5-0) mz\_autocomplete, [6,](#page-5-0) *[21](#page-20-0)* mz\_bbox, *[7](#page-6-0)*, [8,](#page-7-0) *[18,](#page-17-0) [19](#page-18-0)*, *[21](#page-20-0)* mz\_check\_usage, [9](#page-8-0) mz\_contours, [9,](#page-8-0) *[13,](#page-12-0) [14](#page-13-0)* mz\_coordinates, [10](#page-9-0) mz\_costing, *[13,](#page-12-0) [14](#page-13-0)*, *[21](#page-20-0)* mz\_costing *(*costing\_models*)*, [4](#page-3-0) mz\_costing\_options, *[14](#page-13-0)*, *[21](#page-20-0)* mz\_costing\_options *(*costing\_models*)*, [4](#page-3-0) mz\_countries, *[5](#page-4-0)*, *[7](#page-6-0)*, *[12](#page-11-0)*, *[17](#page-16-0)* mz\_countries *(*mapzen\_references*)*, [5](#page-4-0) mz\_date\_time, [10,](#page-9-0) *[13](#page-12-0)* mz\_geocode, *[7](#page-6-0)*, *[11](#page-10-0)*, [11,](#page-10-0) *[12,](#page-11-0) [13](#page-12-0)*, *[21](#page-20-0)* mz\_geocode\_structured, [11](#page-10-0) mz\_get\_host *(*mz\_set\_host*)*, [16](#page-15-0) mz\_isochrone, *[4](#page-3-0)*, *[9](#page-8-0)*, [12,](#page-11-0) *[14](#page-13-0)*, *[21](#page-20-0)* mz\_layers, *[7](#page-6-0)* mz\_layers *(*mapzen\_references*)*, [5](#page-4-0) mz\_location, *[7](#page-6-0)*, *[13](#page-12-0)*, [14](#page-13-0)

mz\_place, *[7](#page-6-0)*, [14,](#page-13-0) *[21](#page-20-0)* mz\_provider, [15,](#page-14-0) *[16](#page-15-0)* mz\_rect, *[7](#page-6-0)*, *[21](#page-20-0)* mz\_rect *(*mz\_bbox*)*, [8](#page-7-0) mz\_reverse\_geocode, *[11](#page-10-0)*, *[14](#page-13-0)*, *[21](#page-20-0)* mz\_reverse\_geocode *(*mz\_autocomplete*)*, [6](#page-5-0) mz\_search, *[5](#page-4-0)*, *[11](#page-10-0)*, *[14](#page-13-0)*, *[16,](#page-15-0) [17](#page-16-0)*, *[21](#page-20-0)* mz\_search *(*mz\_autocomplete*)*, [6](#page-5-0) mz\_set\_host, *[15](#page-14-0)*, [16](#page-15-0) mz\_set\_search\_host\_geocode.earth *(*mz\_set\_host*)*, [16](#page-15-0) mz\_set\_search\_host\_nyc\_geosearch *(*mz\_set\_host*)*, [16](#page-15-0) mz\_set\_tile\_host\_nextzen *(*mz\_set\_host*)*, [16](#page-15-0) mz\_sources, *[7](#page-6-0)* mz\_sources *(*mapzen\_references*)*, [5](#page-4-0) mz\_structured\_search, *[6,](#page-5-0) [7](#page-6-0)*, *[12](#page-11-0)*, [16,](#page-15-0) *[21](#page-20-0)* mz\_tile\_coordinates, [17,](#page-16-0) *[19](#page-18-0)*, *[21](#page-20-0)* mz\_vector\_tiles, *[8](#page-7-0)*, *[17,](#page-16-0) [18](#page-17-0)*, [19,](#page-18-0) *[21](#page-20-0)*

```
oakland_public, 20
```
rmapzen, [20](#page-19-0) rmapzen-package *(*rmapzen*)*, [20](#page-19-0)

search, *[8](#page-7-0)* search *(*mz\_autocomplete*)*, [6](#page-5-0)